## Залание №2

Заданы передаточные функции звеньев представленных на рисунке варианта:

$$
W_1(p) = \frac{10}{0.5p^2 + p + 10}, \quad W_2(p) = \frac{150}{0.1p^2 + 2p + 50}, \quad W_3(p) = \frac{p+1}{0.1p^2 + p + 10}
$$

Выполнить необходимые преобразования структурной схемы САУ, сведя структурную схему к одному эквивалентному звену.

- 1. Проделать все необходимые преобразования, сопровождая их рисунками.
- 2. Последовательно выполнять каждый шаг преобразования структурной схемы САУ в **MATLAB** (Simulink), приводя для сравнения график переходного процесса.

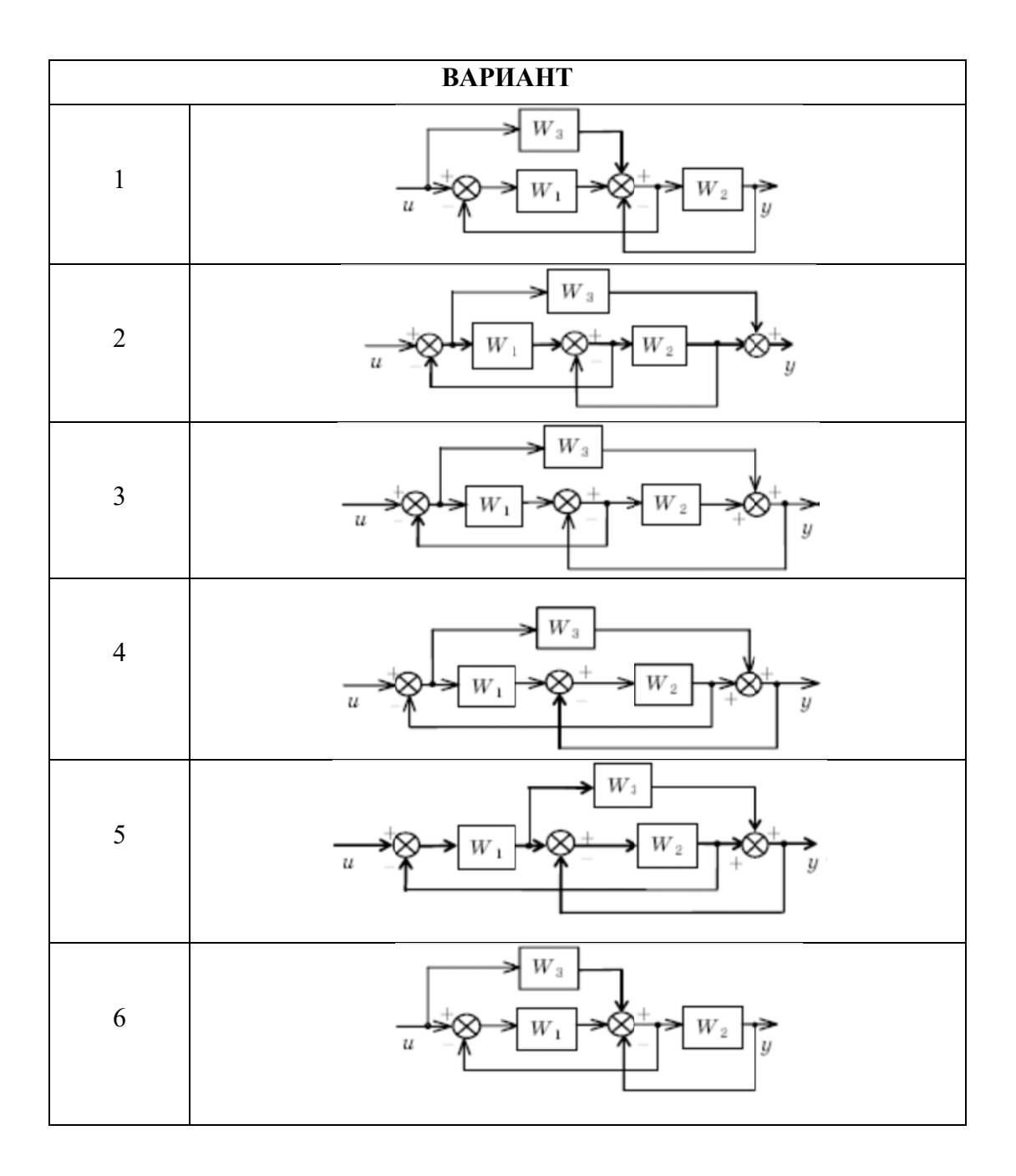

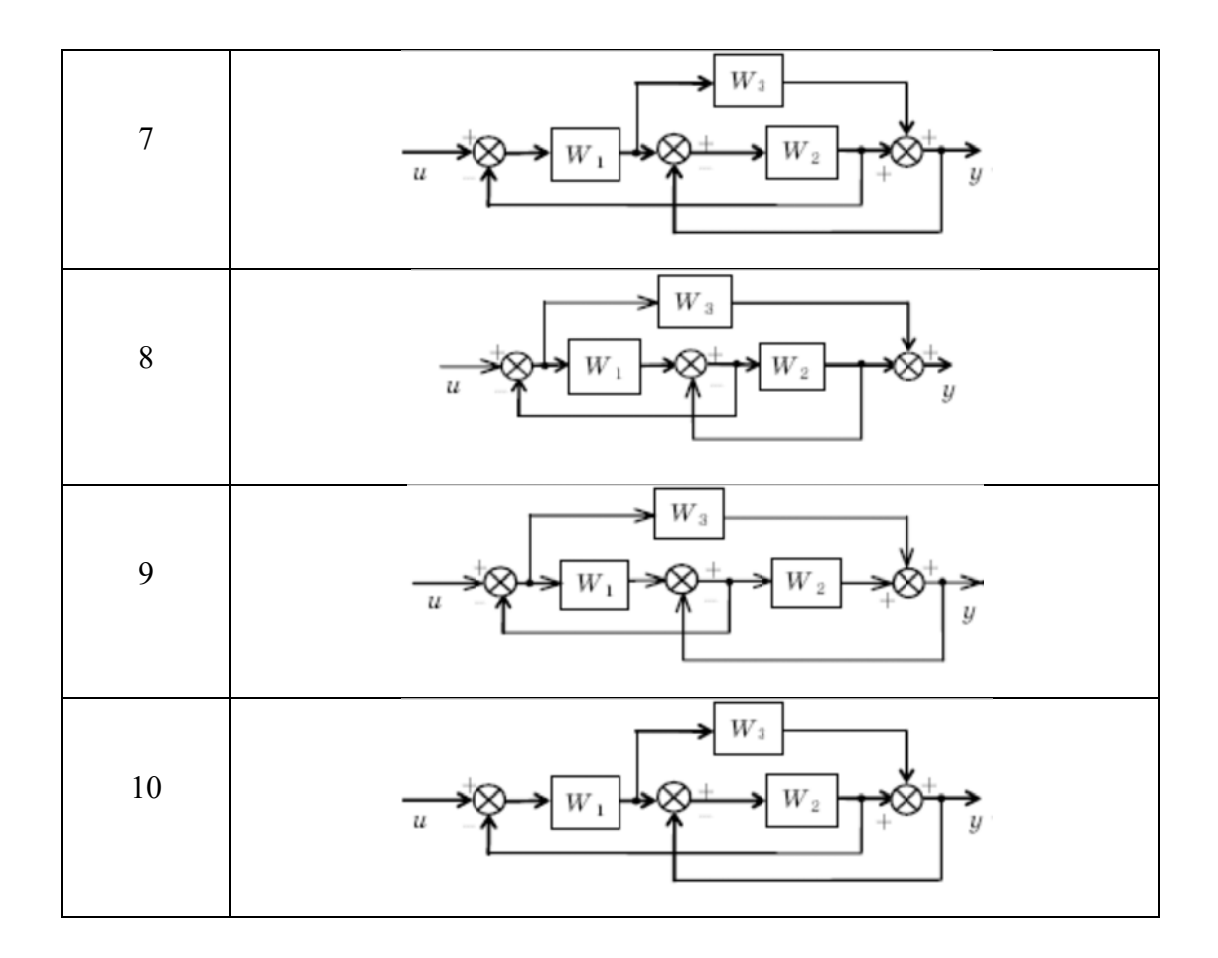

## Возможные преобразования

Перенос узла через звено (или звена через узел)

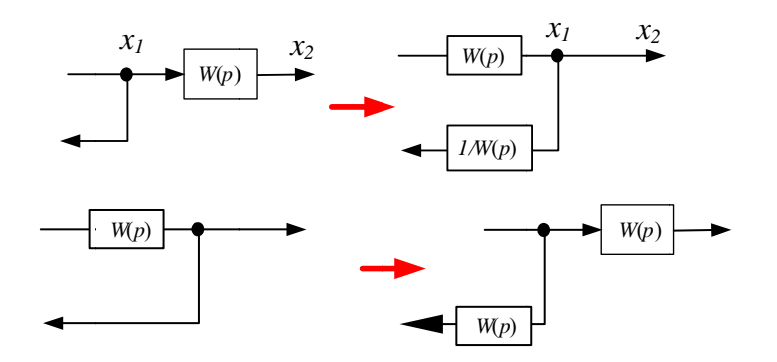

Перенос узла через сумматор

1. вперед

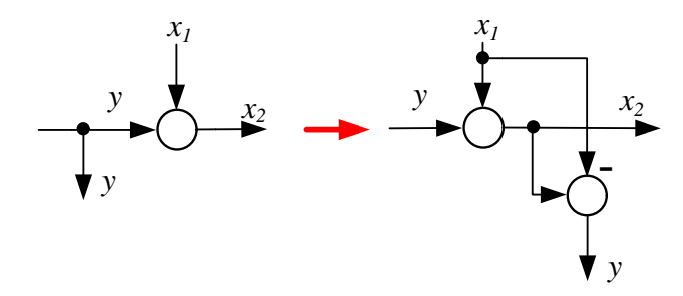

**2**. назад

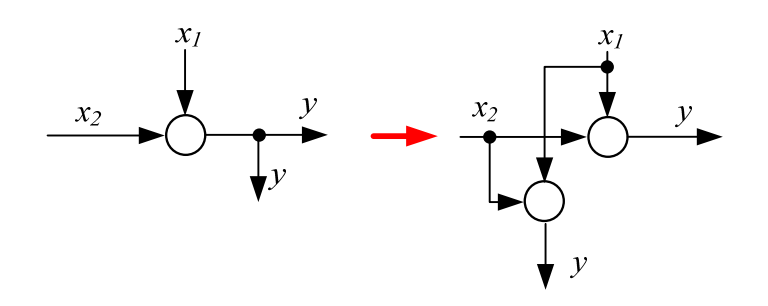

Включение обратной связи

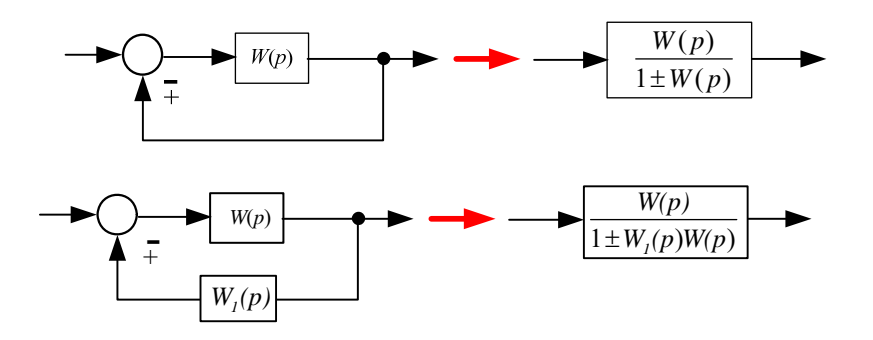

Параллельное включение

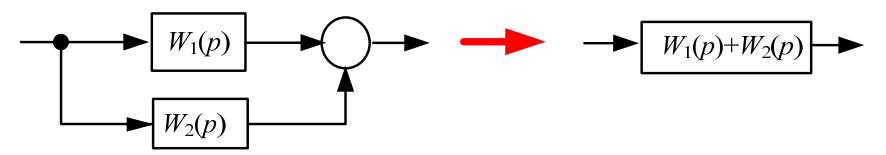

**Пример** выполнения.

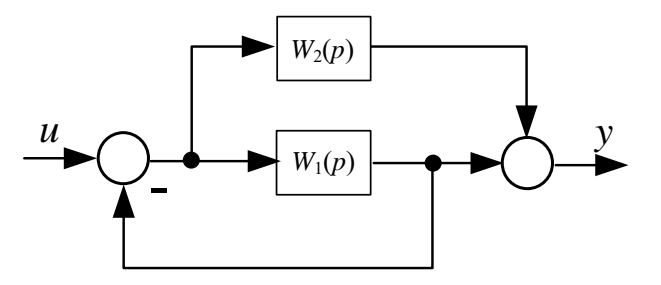

Преобразовать структурную схему до одного эквивалентного звена

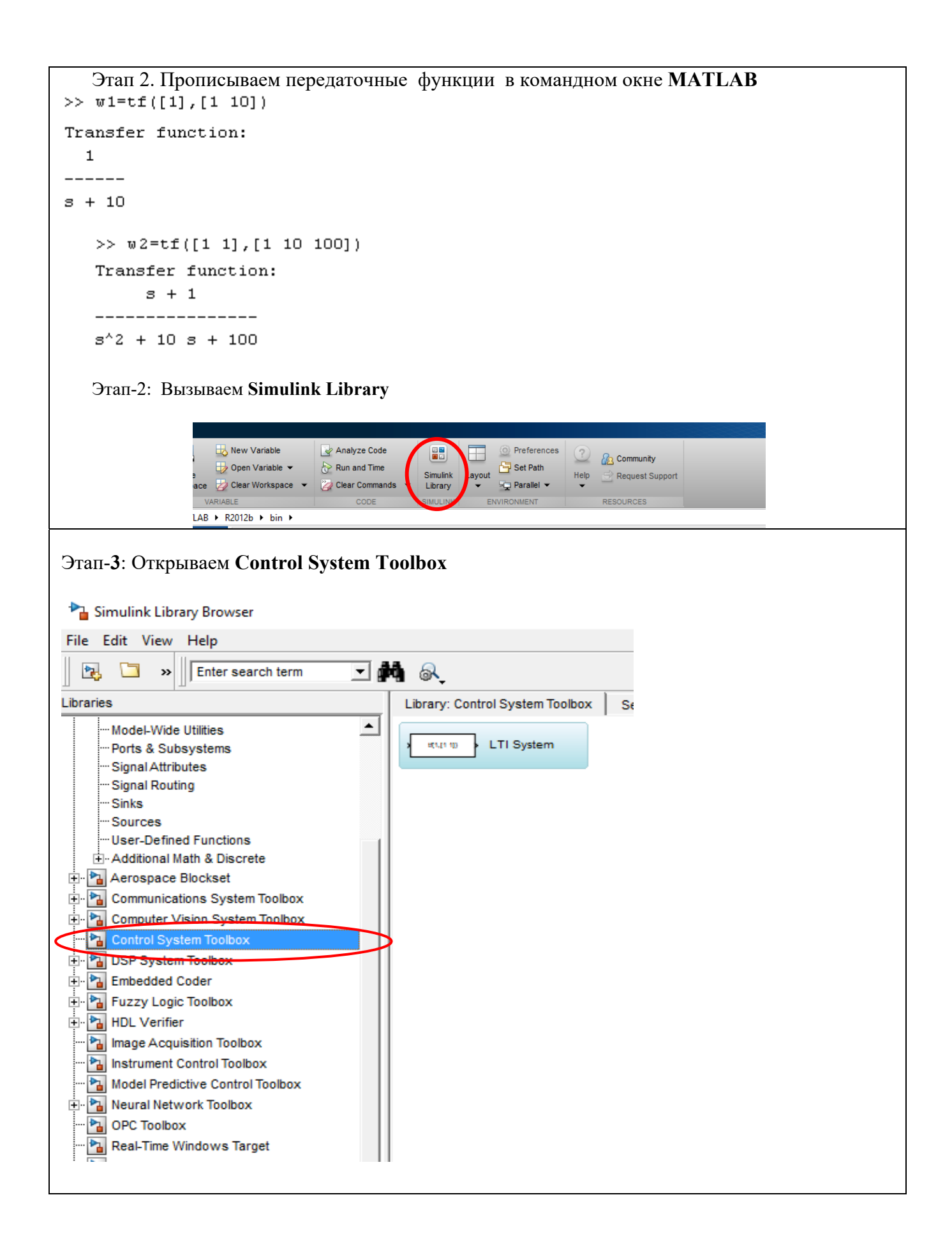

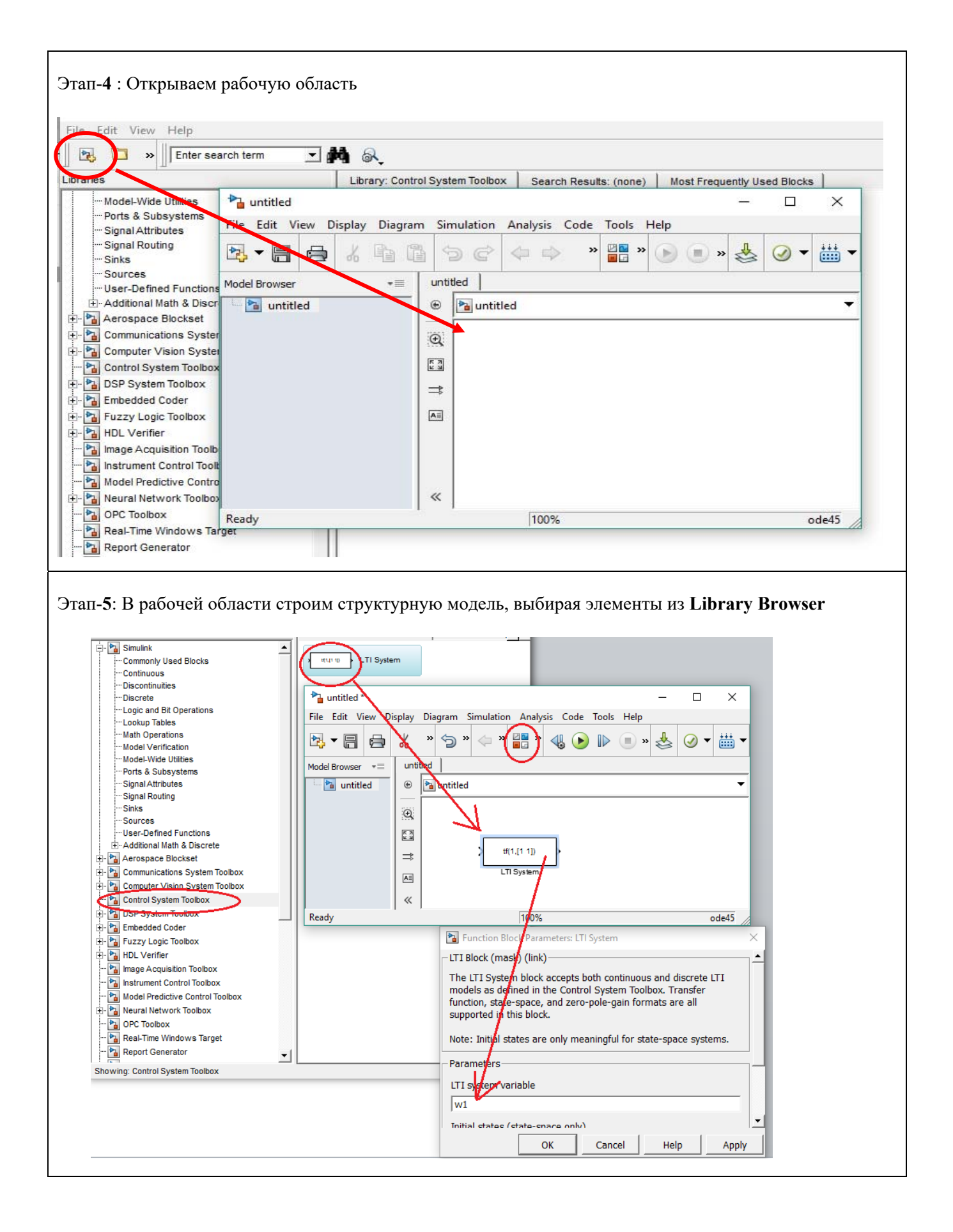

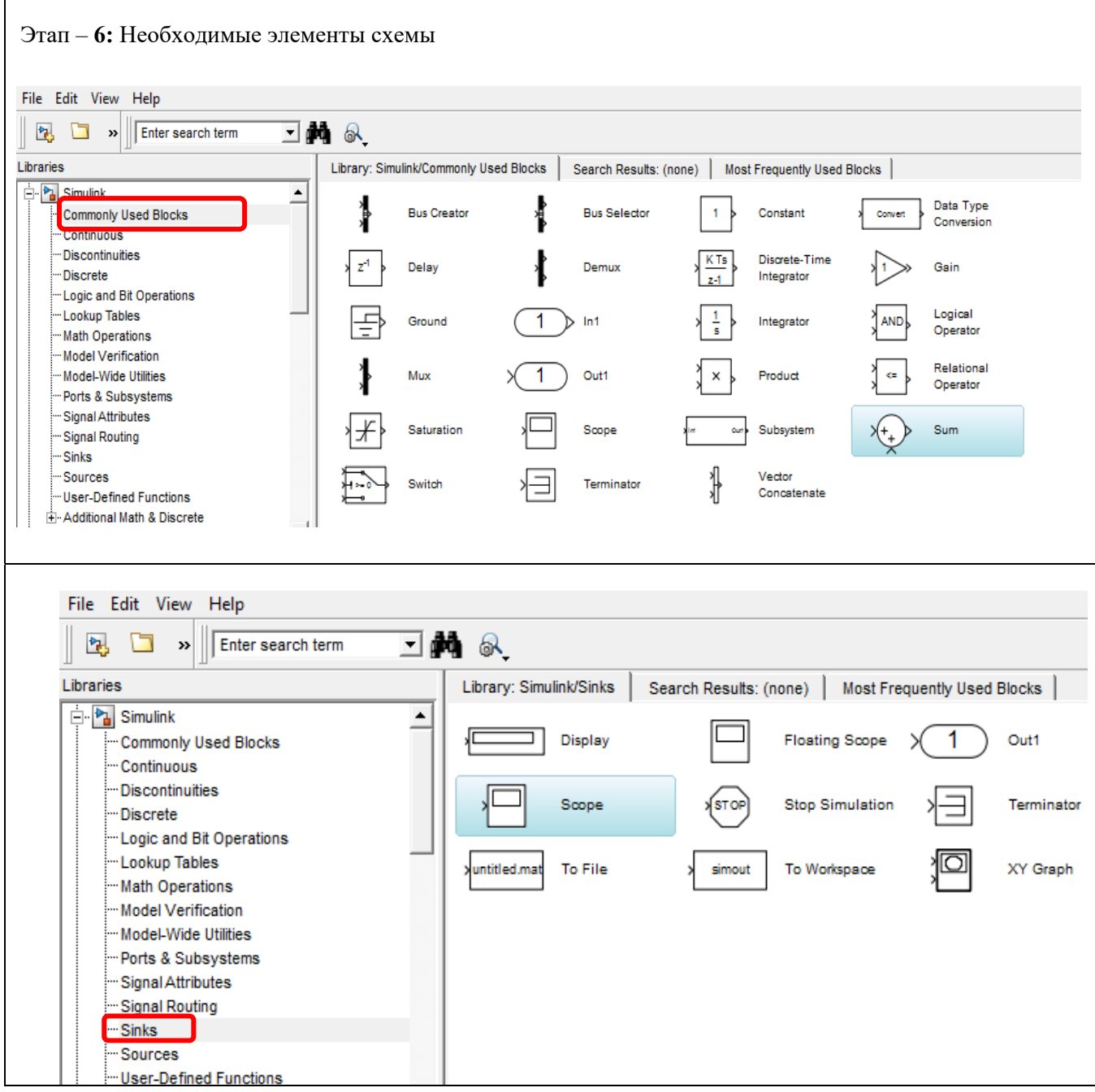

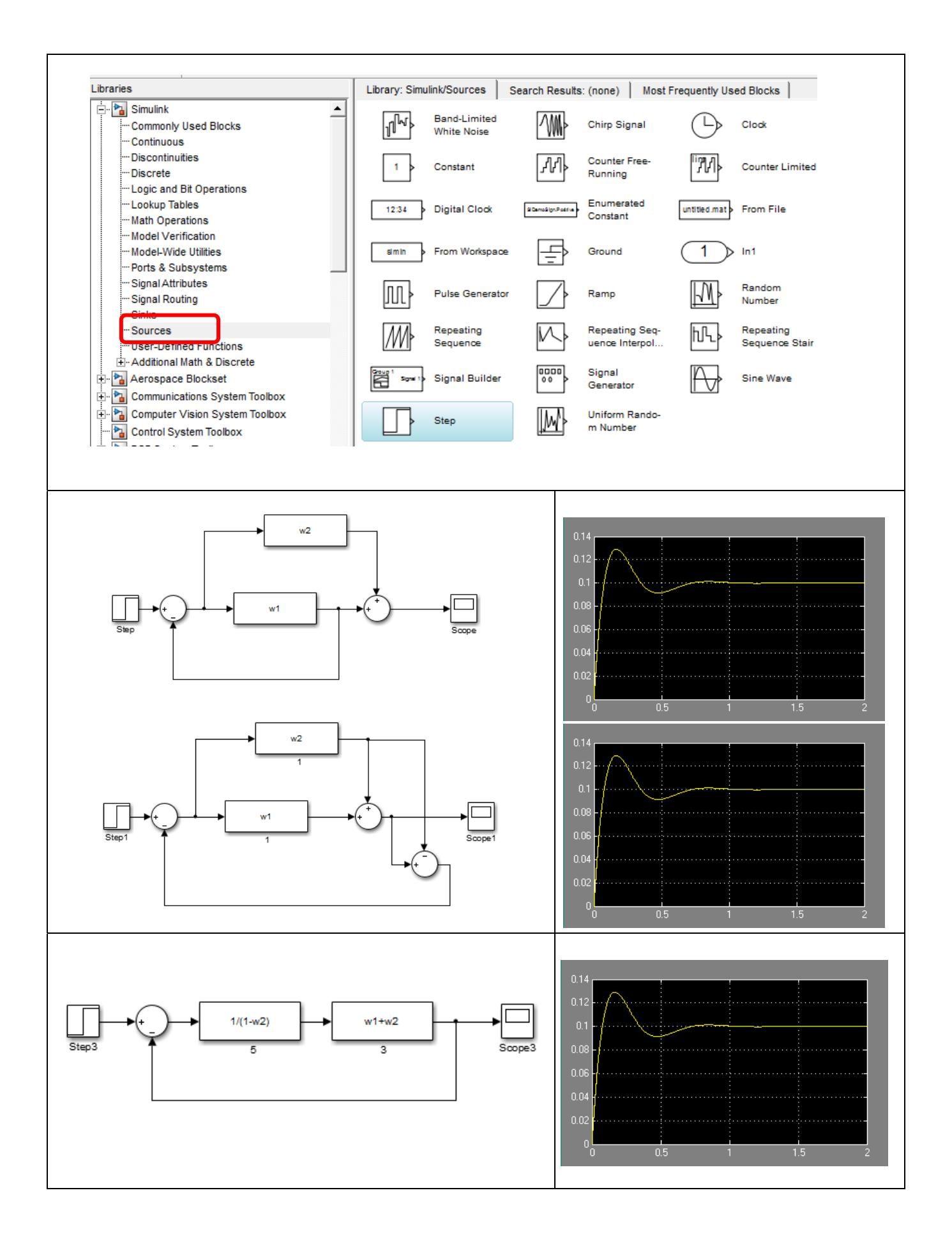

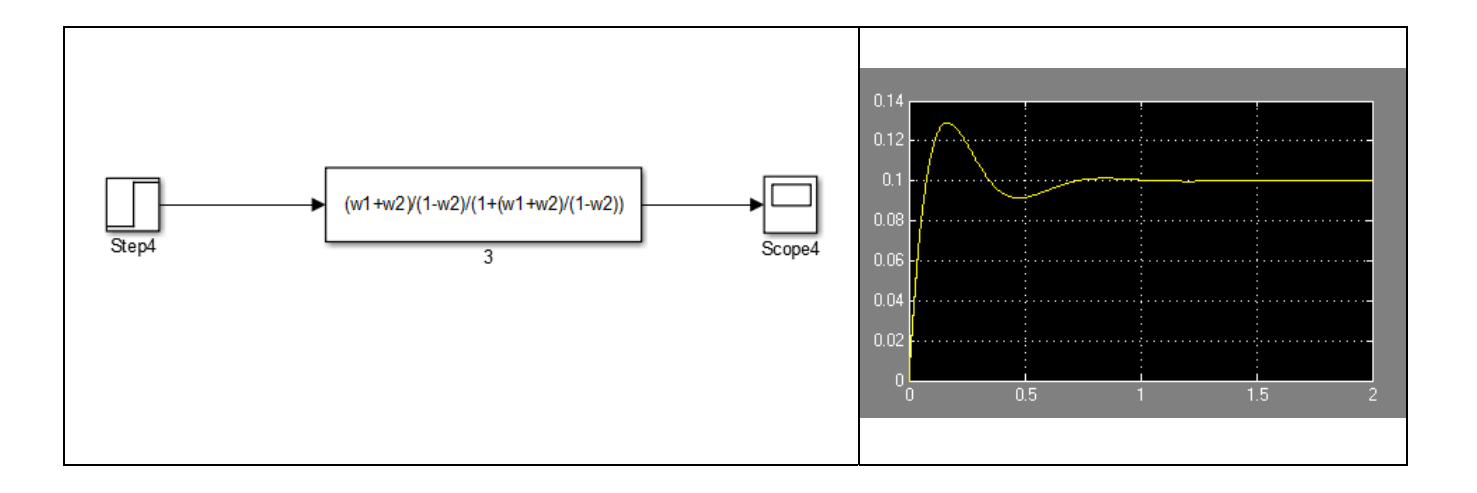